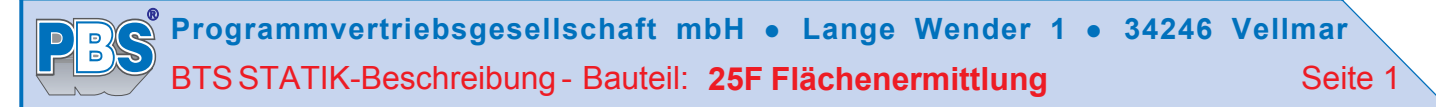

## **25F Flächenermittlung**

## **Leistungsumfang**

Das Programm 25F dient der Berechnung von Flächen durch die Eingabe von Koordinaten.

## **Eingabe**

Zu Beginn der Eingabe müssen die zu verwendende Einheit und die benötigte Zahl der Nachkommastellen gewählt werden. Anschließend beginnt die Eingabe der Koordinatenwerte der Punkte. Die Punkte der zu berechnenden Fläche werden entgegen dem Uhrzeigersinn eingegeben. Die zu berechnende Fläche kann auch als positive Fläche bezeichnet werden. Die Punkte von Fehlflächen, die innerhalb der zu berechnenden Fläche liegen und als negative Flächen bezeichnet werden, werden dagegen im Uhrzeigersinn eingegeben. Nach der Eingabe des letzten Punktes der positiven Fläche wird diese automatisch zum ersten Punkt hin geschlossen. Die Eingabe des Anfangspunktes als Endpunkt kann daher entfallen.

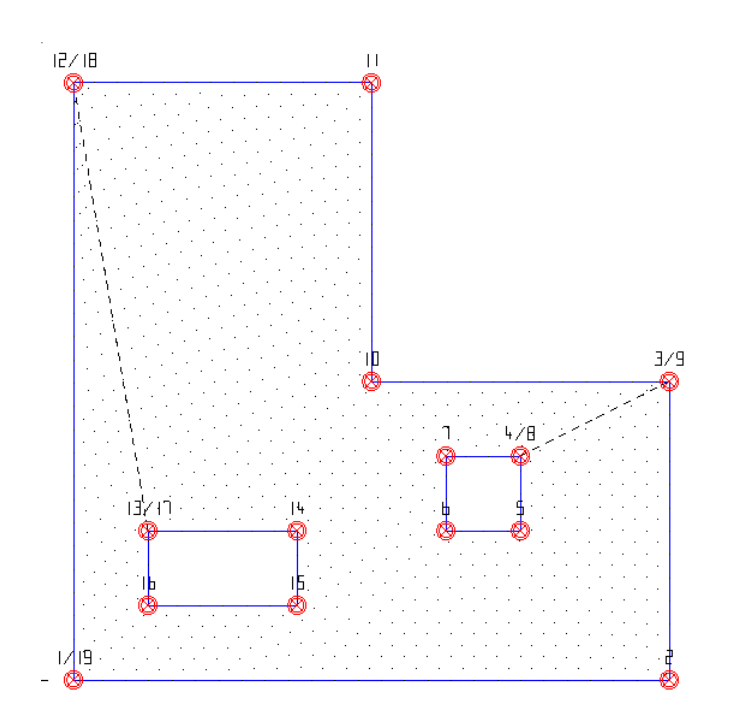

Im Bereich der eingegebenen Punkte kann mittels der Cursor-Tasten (auf/ab/links/rechts) navigiert werden. Durch die Betätigung von [Enter] springt man zum nächsten Punkt, während man nach der Eingabe von [0] den aktuellen Punkt editieren kann. Die Taste [Entf] löscht den aktuellen Punkt, woraufhin die nachfolgenden Punkte um eine Position zurückgesetzt werden. Mittels der Taste [Einfg] wird an der aktuellen Stelle ein Punkt eingefügt, wodurch die nachfolgenden Punkte um eine Position nach hinten verschoben werden. Drückt man während der Bearbeitung eines Punktes die Taste [p], so wird dieser im Grafikfenster bezeichnet, wogegen mittels der Taste [a] alle Punkte bezeichnet werden.

Wichtig bei der Eingabe von negativen Flächen ist, dass diese abgeschlossen werden, womit gemeint ist, dass der Anfangspunkt der Fehlfläche auch als deren Endpunkt eingetragen werden muss. Anschließend muss der zuletzt eingetragene Punkt der positiven Fläche nochmals eingeben werden. Hierdurch wird die negative Fläche von der positiven abgekoppelt.

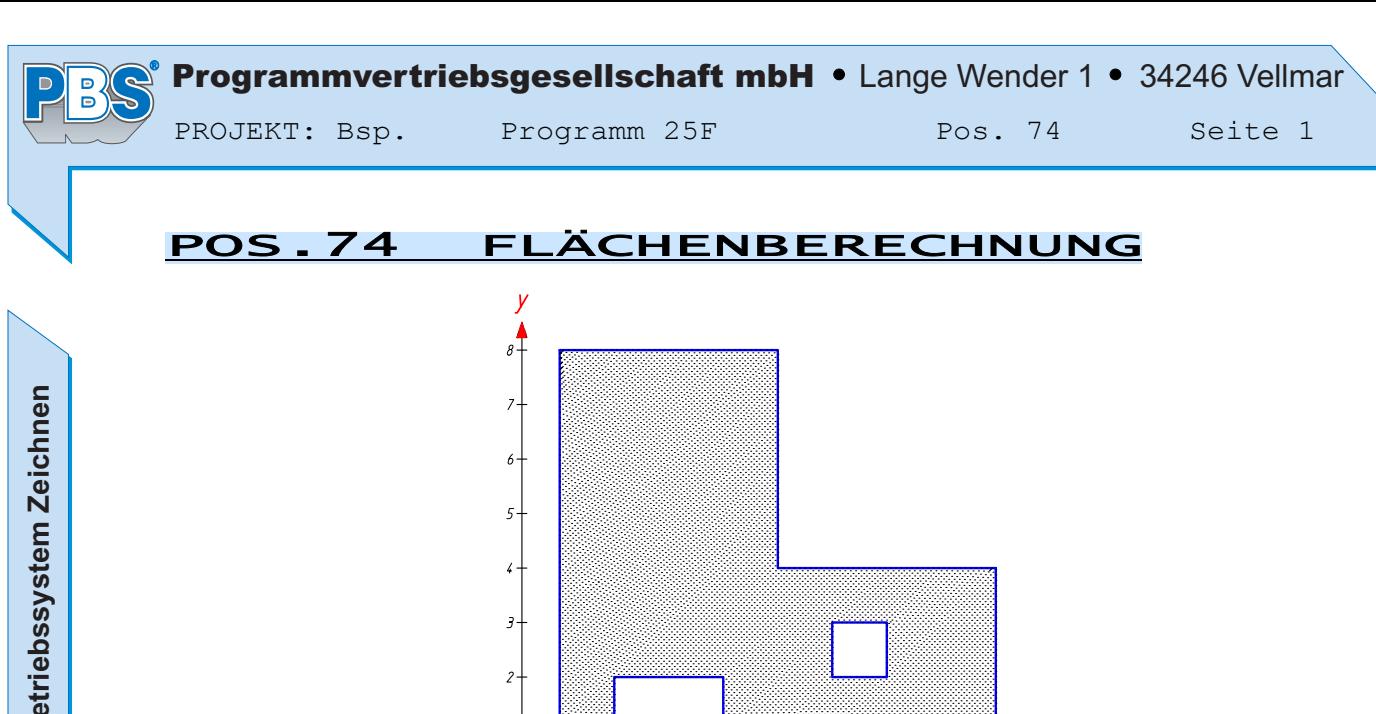

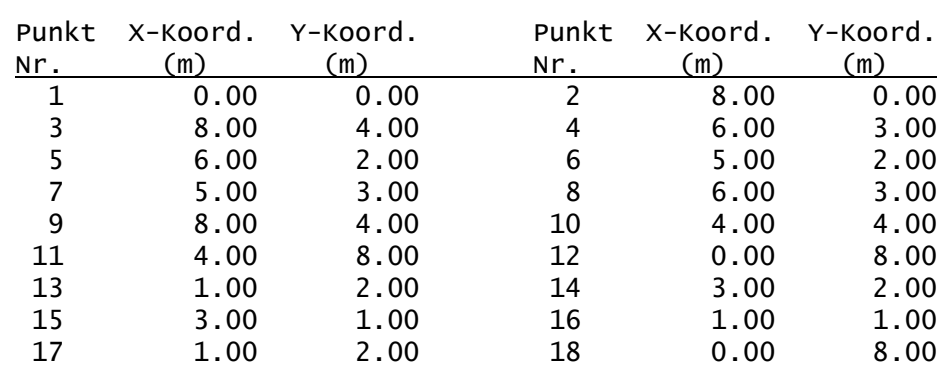

 $\frac{1}{2}$ 

 $\overline{\phantom{0}}^{\phantom{0}}$ 

 $\pm$ 

 $\overline{z}$  x

45.00 m<sup>2</sup>

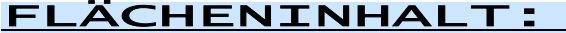

 $\overline{1}$ 

 $\circ$  +  $\left( m\right)$ 

 $^+$ 

 $\ddagger$ 

 $\overline{z}$ 

 $\overline{z}$  $\overline{\phantom{a}}$